## A PROJECT REPORT ON

# **"SIMPLE CALCULATOR"**

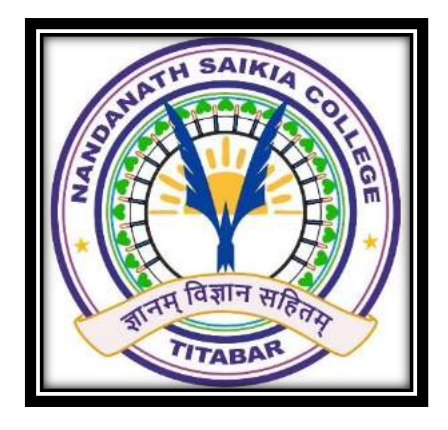

### DEPARTMENT OF COMPUTER APPLICATION

#### NANDA NATH SAIKIA COLLEGE

#### TITABAR -785630

#### ASSAM

#### SUBMITTED BY:-

KRISTI PRIOM PRIOBHASINI PUJA BORA POPPY RANI KACHARI **Roll No. 27220019 Roll No. 27220026 Roll No. 27220024**

#### **UNDER THE GUIDANCE OF**

**Mr. NILOTTAM PODDAR Mr. PRANJAL BORAH Computer Faculty Computer Faculty** 

**N.N. Saikia College, Titabar N.N. Saikia College, Titabar**

# **ACKNOWLEDGEMENT**

 We sincerely take the opportunity to express our heartfelt thanks and gratitude to all those who extended their wholehearted co-operations, opinions and gracious hospitality to us in completing the project work successfully.

 We would like to acknowledge our gratitude towards our teachers at **Nanda Nath Saikia College** under the egis of **Dibrugarh University** ,for their understanding provision of sound counsel and precious guidance. Finally ,we wish to thank our friends for their support.

> KRISTI PRIOM PRIOBHASINI PUJA BORA POPPY RANI KACHARI **Roll No. 27220019 Roll No. 27220026 Roll No. 27220024**

# **CERTIFICATE OF EXAMINATION**

This is to certify that the project work "**Simple Calculator**" jointly submitted by KRISTI PRIOM PRIOBHASINI , PUJA BORA & POPPY RANI KACHARI for the 2nd semester of **PGDCA** course is a bonafide project work carried out by them under my supervision .

I wish them all success in future.

Thanks,

Roddar

HOD Deptt. of Computer Science N.N. Saikia College

**MR. NILOTTAM PODDAR**

H.O.D

Department of Computer Application

N.N. Saikia College, Titabar

# **CERTIFICATE OF EXAMINATION**

 This is to certify that KRISTI PRIOM PRIOBHASINI , PUJA BORA & POPPY RANI KACHARI, 2nd Semester students of PGDCA discipline of **N.N. Saikia College, Titabar** have successfully submitted their project on "**Simple Calculator**" that was completed under the guidance of Mr. Nilottam Poddar and Mr. Pranjal Borah.

PBorah

Signature of External Signature of Internal

# **DECLARATION**

 We , KRISTI PRIOM PRIOBHASINI , PUJA BORA & POPPY RANI KACHARI hereby declare that the project work entitled "**Simple Calculator**" is an authentic work carried out by us for the partial fulfillment of , 2nd semester of PGDCA of Dibrugarh University. This report has not been anywhere else for the award of any degree or diploma.

> KRISTI PRIOM PRIOBHASINI PUJA BORA POPPY RANI KACHARI **Roll No. 27220019 Roll No. 27220026 Roll No. 27220024**

## CONTENTS:

### **Introduction**

- 1. Title of the project
- 2. Project definition
- 3. Objective
- 4. Tools used in the project
- 5. About C

**WARRENT TAKES** 

Output

Conclusion

Bibliography

## **INTRODUCTION**

14.3

## 1.1 TITLE OF THE PROJECT: The project is entitled "CALCULATOR SYSTEM"

### 1.2 PROJECT DEFINATION: A calculator is a small electronics device. That perfroms calculations, reqiring manual action for each individual operation.

#### 1.3 OBJECTIVE:

- \*I can evaluate Common Logs using a calculator.
- \*I can codense log expressings using properties.
- \*I can use Change Base Rule.
- \*I can expand log expressions using properties.

#### 1.4 TOOLS USED IN THE PROJECT:

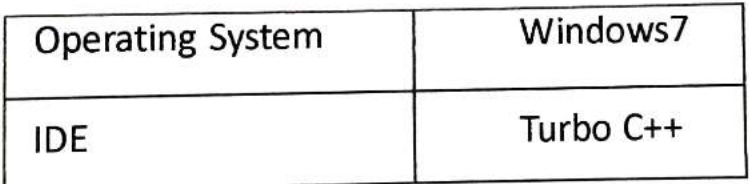

## ABOUT C:

C is a computer programming language .that means that you can use c to create lists of instructins for computer to follow. C is one of thousands of programming languages currently is use. The c program structure oriented programming language, developed at Bell laboratories in 1970 by Dennis Ritchie.

Cprogramming language feature derived from an earlier language called "B" (Basic combined programming language -BCPL).

## ABOUT C:

C is a computer programming language .that means that you can use c to create lists of instructins for computer to follow. C is one of thousands of programming languages currently is use. The c program structure oriented programming language, developed at Bell laboratories in 1970 by Dennis Ritchie.

programming language feature derived from an earlier language called "B" (Basic combined programming language -BCPL).

// Calculator example using C code<br>#include stdio.h> #include<conio.h> #include  $\mathsf{math.h}\rangle$ #include<stdlib.h>

#define KEY "Enter the calculator Operation you want to do:"

```
/Function prototype declaration 
void addition(): 
void subtraction(): 
void multiplication(): 
void division(): 
void modulus(); 
void power(); 
int factorial(): 
void calculator_operations();
```
/ Start of Main Program int main()

```
\{
```
int  $X=1$ ; char Calc\_oprn,

/Function call calculator\_operations();

```
while(X)
```
 $\mathbf{r}$ 

 $\{$ 

printf("\n"); printf("%s:", KEY);

```
Calc_oprn=getche();
```
switch(Calc\_oprn)

```
case '+': addition();
      break
```

```
case '-': subtraction();
      break;
```

```
case '*': multiplication();
      break;
```
case '/': division(); break,

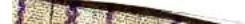

```
case '?': modulus();
            break: 
      case ": factorial():
             break: 
      case '^': power();
             break; 
      case 'H 
      case 'h': calculator_operations() 
             break; 
       case'Q: 
       case 'q': exit(0);
              break, 
       case'c': 
       case 'C: system("cls"), 
              calculator operations();
              break;
       default : system("cls");
  printf("\n**********You have entered unavailable option");
  printf"***********\n"): 
  printf("\n*****Please Enter any one of below available ");
  printf("options****\n");
              calculator_operations); 
     \overline{\phantom{a} \phantom{a}}\mathcal{E}\mathcal{E}I/Function Definitions 
void calculator_operations() 
\{//system("cls"); use system function to clear
   //screen instead of clrscr();
                      Welcome to C calculator \ln\ln");
   printf("\n
   printf("******* Press 'Q' or 'q' to quit ");
   printf("the program ********\n");
    printf("***** Press 'H' or 'h' to display ");
```

```
printf("below options *****\n\n");
printf("Enter 'C" or 'c' to clear the screen and"); 
printf(" display available option \n\n");
```

```
printf("Enter + symbol for Addition \n");
```

```
scanf("%d", &a);
 printf("Please enter second number: ");<br>scanf("%d", &b);
  d=a/b;
 printf("\nDivision of entered numbers=%d\n",d);
ł
void modulus() 
\{int a, b, d=0;
  printf("\nPlease enter first number : ");
   scanf("%d", &a), 
   printf("Please enter second number : "); 
   scanf("%d", &b);
   d=a\%b;
   printf("\nModulus of entered numbers = %d\n",d);
 ļ
 void power() 
  \{double a,num, p; 
     printf("\nEnter two numbers to find the power \ln");
     printf("number: ");
     scanf("%lf",&a);
     printf("power: "); 
     scanf("%lf",&num);
      p = pow(a, num);printf("\n%lf to the power %lf = %lf \n",a,num,p);
    \mathcal{E}int factorial() 
     ł
       int i,fact=1,num, 
       printf("nEnter a number to find factorial : "); 
       scanf("%d",&num), 
       if (num<0)printf("\nPlease enter a positive number to");
        ł
          printf(" find factorial and try again. \n");
          printf("nFactorial can't be found for negative"); 
           printf(" values. It can be only positive or 0 \ \ln^n);
           return 1; Ì
```

```
printf("Enter - symbol for Subtraction \{n^n\}, printf("Enter / symbol for Division \{n^n\}, printf("Enter ? symbol for Modulus\{n^n\}, printf("Enter \gamma symbol for Power \{n^n\}).
  printf("Enter ! symbol for Factorial \n\n").
void addition( 
Æ
  int n, total=0, k=0, number.
  printf("\nEnter the number of elements you want to add:"); scanf("%d".&n):
   printf("Please enter %d numbers one by one: \n",n),
   while(k < n)<br>{
      scanf("%d",&number);
      total-total+number; 
      k=k+1;
   printf("Sum of %d numbers = %d \n",n,total);
 ì
void subtraction() 
 f
   int a, b, c = 0;
   printf("\nPlease enter first number : ");
   scanf("%d", &a);
   printf("Please enter second number: ");
   scanf("%d", &b);
   c = a - b;
   printf("\n%d - %d = %d\n", a, b, c);
void mulüplication() 
\mathbf{f}int a, b, mul=0;
  printf("\nPlease enter first numb : ");
   scanf( "%d", &a); 
  printf("Please enter second number: ");
  scanf("%d", &b);
   mul=a*b;<br>printf("\nMultiplication of entered numbers = %d\n",mul);
ĵ
void division) 
ł
  int a, b, d=0;
  printf("\nPlease enter first number : "),
```

```
f_{\text{ref}}(i=1; i \leq \text{num}; i++)fact = fact *i;print(f("n");
 \frac{1}{10} \frac{1}{10} \frac{1}{10} \frac{1}{10} \frac{1}{10} of entered number %d is:%d\n",num,fact);
 return 0;
```
 $\}$ 

# **BIBLIOGRAPHY**

- www.google.com
- \* Jeyapoovan, T; "Programming with C" \*Other resources from net and friends.
- 

# **CONCLUSION**

Calculator system is a simple project. Here in this project used for it can do not evaluate common logs using a calculator.calculators can do only addition,substraction,multiplication,and division.it can use change base rule.

With very limited knowledge and on a very limited on a very limited period of time, it is really not very easy to work out complete and perfect software.though we have tried our best to improve the quality of software there may be some limitations and drawbacks in it.even though calculators can do thr basic operations instantly ,students should not be using it all the time. when a student is always dependant on acalculator for solving problems of addittions substractions,multipications,and division, it may make them incapable of solving this basic operations manually.